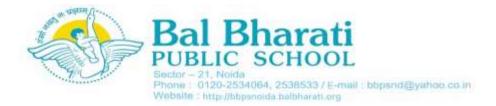

### **Guidelines for Online Fee Payment through Parent Portal**

#### To access the parent portal:

- Type http://bbpsnoida.balbharati.org in your browser
- Click on <u>'Bharati Connect'</u> menu at the top and then select <u>'Parent Portal'</u>

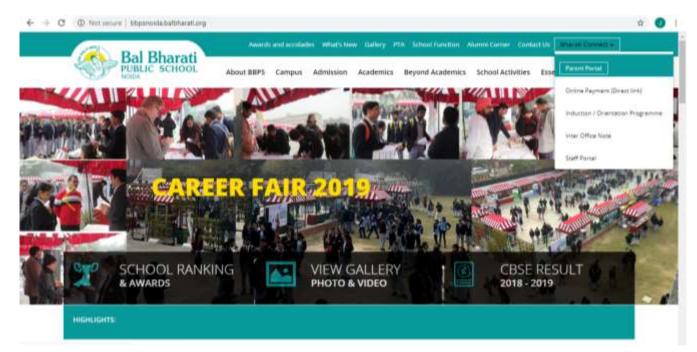

## • Upon selecting <u>'Parent Portal'</u> you will be redirected to the page below

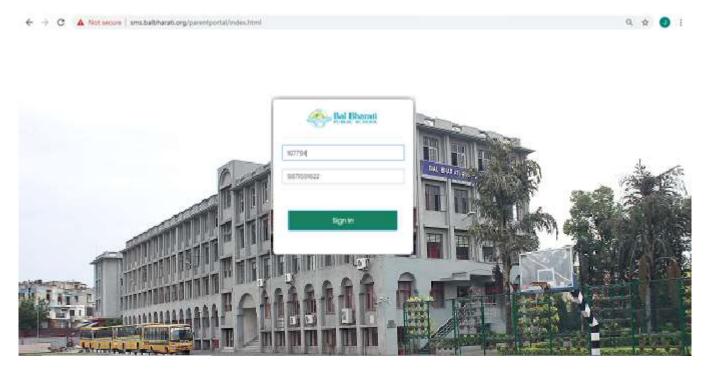

- Login into the parent portal by using the following credentials:
   User ID: <u>Child's admission number/student ID (such as, 006976-12 or 106976.)</u>
   Password: <u>Parent's Contact number registered with the school</u>
- Upon successful login, you will be redirected to the page with <u>'Student Details'</u> by default; on the left-hand side menu options to redirect to pages with information on <u>'Fee', 'Library' and 'Notice Board'</u> are available

| Bal Bhurati = × |                     | Bol Bhoroti Public School-Noldu      |                                          | Antiant Jauh                                                                                                    | Logootte |   |
|-----------------|---------------------|--------------------------------------|------------------------------------------|----------------------------------------------------------------------------------------------------|----------|---|
| D Mumert Dennis | STUDENT DETAILS     |                                      |                                          |                                                                                                    |          | • |
| Four Silp       | Ortunitum tel       | 107704                               |                                          |                                                                                                    |          |   |
| Feel Domme      | Structured Accenter | Although a share                     |                                          |                                                                                                    |          |   |
| Fox Receipt     | Adminution No.      | 007704-00                            | 4                                        | · · · ·                                                                                                    |          |   |
| 1 Uteraty       | Red The             |                                      | 1112                                     | A A A A A A A A A A A A A A A A A A A                                                                                                    |          |   |
| I Nation Balant | tierth Deate        | 12-12-30M                            | 2011                                     |                                                                                                    |          |   |
|                 | Chore               |                                      |                                          | and and a little water and a little water and a lit |          |   |
|                 | Battion             | *                                    |                                          |                                                                                                    |          |   |
|                 | (MODUTI)            |                                      |                                          |                                                                                                    |          |   |
|                 | Gondor              | Male                                 | Blood Group :                            | 34495                                                                                                    |          |   |
|                 | Puttheir Neartheil  | WHE APLYED AND                       | Politiker Molalis Net                    | 84/79404022                                                                                                    |          |   |
|                 | Mother Name :       | MER, MAMOR JACK                      | Mather Mobile No                         | 9000346634                                                                                                    |          |   |
|                 | Puttheer Tread      | mukul 21jum@gmill.com                | Aduther Email                            | mului 20an@gmali.com                                                                                                    |          |   |
|                 | Route Crewins       |                                      | Route Robary                             |                                                                                                    |          |   |
|                 | Bass Shop Growenst: |                                      | Bus Stop Return                          |                                                                                                    |          |   |
|                 | Moteine             | 30760032                             |                                          |                                                                                                    |          |   |
|                 | Address             | E-125 GADR SPORTSWOOD SECTOR-75 NO/D | Concernent and concernent to be based of |                                                                                                    |          |   |

### To pay the fee online through the parent portal:

- Click on <u>'Fee'</u> on the left-hand side menu to check the fee details
- Click on <u>'Fee Details'</u> options, under <u>'Fee'</u>, on the left-hand side menu to pay the fee online
- Click on <u>pay.balbharati.org</u> and you will be redirected to the secure online payment page
- Parents can also choose to directly go to <u>pay.balbharati.org</u> without logging into the parent portal

| Hel Photon =                                                               | ×       |                                                                                                    | I Ilhorali Public School Neida     |                      |                  | ABIANA DARK    | Condition |   |
|----------------------------------------------------------------------------|---------|----------------------------------------------------------------------------------------------------|------------------------------------|----------------------|------------------|----------------|-----------|---|
| Unident Column     Tree     Tree     Tree     Nonery     Nutleast Reserver | PEE DET | AILS                                                                                                    |                                    |                      |                  | View Feet Dip. |           | • |
|                                                                            |         | Bluelerin herren<br>Oleve<br>Drueleri III.<br>Oler en<br>Bil Arnovert State<br>Arnovert Sever G<br>Arnovert Sever Sever<br>Deleve Hever Appendenteront and | Altitudad "Julifa<br>1<br>10077524 | Administration has a | 2007/0#-08.<br>A |                |           |   |

• Upon receiving the prompt for <u>'Admission Number/Student ID'</u>, enter your child's admission number or student ID, such as 005676-12 or 105676

|                                                           |              | ARATI PUBLIC SCHOOL<br>or 21, Nosta, Utar Putenh -<br>201301 |                                           |                             |
|-----------------------------------------------------------|--------------|--------------------------------------------------------------|-------------------------------------------|-----------------------------|
| Tee Sky                                                   |              | 2008-2021                                                    | 88 Date : 10-64-2828<br>861 No. : 1008238 | ONLINE PRYMENT              |
| funders: Tra-                                             | 200.001      | Same                                                         | The fact and                              |                             |
| indexi ili                                                | and the      | Adventure htm                                                | 10 <sup>4</sup> 10-10                     |                             |
| internal Raises-                                          | Among land   | This function.                                               | 14                                        | Advanced Science Taumer Tau |
| offset in Robert                                          | tot ment and | All solvers's Restruct                                       | 1014 325273-2001                          | 007784-18                   |
| ing finites                                               | 10.000       | Amarin                                                       |                                           | 00778418                    |
| 1.0m                                                      |              | Real Plane                                                   | Not Amount                                |                             |
|                                                           |              | sodte Advait Per                                             | 11                                        | Proceed                     |
| 45.Total                                                  |              |                                                              | 3.                                        |                             |
| mitructions:                                              |              |                                                              |                                           |                             |
| Forents are requisited to n<br>factors related to the Mod |              | school Almanac/Vebsite and riots all the                     |                                           |                             |

- Upon successful login onto the online payment page, student and fee-related details will be displayed
- Click on **'Pay'** button to pay the fee online

|                      |                  | A BHARATI PUBLIC SCHOOL<br>Molds |                          |   |
|----------------------|------------------|----------------------------------|--------------------------|---|
| Studentist           | 108093           | Student Name                     | HARTIE RUMAN             |   |
| 12344.0              |                  | Bection                          | *                        |   |
| NADDARE MAIL         | 4585667522       | Sec. all                         | apagencya+785gbgmail.com |   |
| Fattuie Palettee     | WILL ALLAV HUMAR | Fattur Mulate                    | 4555682520               |   |
| Mollay Name          | MRII, POOJA RANU | Adultur Multila                  | 9717908050               |   |
|                      |                  | FEE DETAILS                      |                          | 1 |
| OT                   | 1+1-2020         |                                  |                          |   |
| 1010 Pace            | 1000290          |                                  |                          |   |
| Bill Amount          |                  |                                  |                          |   |
| Armount Collectert   | 0                |                                  |                          |   |
| Total Amulant To Pre |                  |                                  |                          |   |

- Choose the mode of payment Credit Card/ Debit Card/ Net Banking
- Fill in the requested details, eg. for card payments, parents will be requested to provide card number, expiry date, CVV, etc., to complete the payment process.
- Click on 'Make Payment' button to finalise the payment after all the details have been filled

|                                                                                                    | db_1         |                                           |                                                      |                  |                  |             |               |          |    |
|----------------------------------------------------------------------------------------------------|--------------|-------------------------------------------|------------------------------------------------------|------------------|------------------|-------------|---------------|----------|----|
| Credit Cards  Condit Cards Condit Cards Condit Cards Condit Formbar Condit Cards Condit Formbar Condit Formbar Condit Condit Condit Formbar Condit Formbar Condit Formbar C |              |                                           |                                                      |                  |                  |             | En            | spiloite | •  |
| Create Cariti     Cariti Foundarie       Detert Caritis     Image: Cariti Foundarie       Mait Bianting     Econy Detert       Mait Bianting     Econy Detert       An prer RB/In threadines, was f March 19, 2000, my indian statisticnestit carelinative and yet-statist for soften a commence and previous set to soften a testing and yet-statist for soften a commence and previous set to soften a testing and previous set to soften a commence and previous set to soften a testing and previous and for soften a commence and previous set to soften a testing and previous set to soften a commence and previous set to soften a testing and previous set to soften a commence and previous set to soften a testing and previous set to soften a testing and previous set to soften a testing and previous set to soften a testing and testing and testing                                                                                                    | Payment info | mation                                    |                                                      |                  |                  |             | ORDER DETAILS |          |    |
| Detect Carris         Econy Done         CVV         Total Amount         INR 1.00           Nat Bainling         Month         Year         Image: Second Second S                                                                                                    | Credit Card  | * Castl Horman                            | é .                                                  |                  |                  |             | Order #:      |          |    |
| Net Barking Econy Does CVV Total Amount INR 1.00 An per Riffs stratedue, wie (March 10, 2000, any index sets strated same and yet used for solve a contract year certain sets to be backed for all antice three strategies in the backed for all antice                                                                                                    | Debri Canis  |                                           |                                                      |                  | - m              | wPager VISA | Order Amount  | .1.0     | 30 |
| An per FGF/s devective, w.w.f March 10, 2000, any indust detaitcredit cand<br>and yet used for orderine e-construction will be blocked for all antide<br>threated for in case of an anti-field feature, presence cardial system cardial system.                                                                                                    |              |                                           |                                                      | CVV              | and the second   |             | Total Amount  | INR 1.0  | 0  |
| and yet used for orders a contrast a will be blocked for all arrive<br>transactions, to cause of such failure, please contact yets cart mouth;                                                                                                    | Nat Banking  | Month                                     | • Year •                                             |                  |                  |             |               |          |    |
|                                                                                                    |              | Rid yet und<br>transaction                | et for ordere a contenter<br>a in case of such field | to sill he block | and for will bee | 878         |               |          |    |
| I agree with the Privace Police by proceeding with the payment.                                                                                                    |              | 3 2 7 C C C C C C C C C C C C C C C C C C | (Total Amount Payane)                                |                  | COLD Distriction |             |               |          |    |

• Enter the **OTP** sent to your registered mobile number to verify and complete the payment

| Verified by<br>VISA |                                                       |                                                         | C HDFC BANK                                      |  |
|---------------------|-------------------------------------------------------|---------------------------------------------------------|--------------------------------------------------|--|
| Merchant details    |                                                       | Authenticate Transaction                                |                                                  |  |
| Merchant Name:      | BAL BHARATI PUBLIC<br>SCHOOL                          | 0119                                                    | Shahi: Pressioned                                |  |
| Date                | Apr 11, 2020                                          | Successfully until the One Time Pase                    | word to your Vingenred Multile Number 37**0***27 |  |
| Gant Number.        | 4803 XXXX XXXX 5679                                   | Party Diffe                                             |                                                  |  |
| Total Charge        | Rs. 1.00                                              | Enter OTP                                               |                                                  |  |
| Personal<br>Message | sanjituCard                                           |                                                         | Resent OTP                                       |  |
|                     |                                                       | CANCEL                                                  | SUBMIT                                           |  |
| Mode Te             | and maximum Head actual (street anothing (separated)) | mail id to apticled in the third resords. Visil resords | Bratech to well Conductory Case for the same     |  |

• Upon successful payment, **payment details** will be shared on the screen

| ← → C (D) Not secure   psy.balbharati.org/#/pa | mont                                                 |                                                                                    |                         | Q 🕸 🕖 |
|------------------------------------------------|------------------------------------------------------|------------------------------------------------------------------------------------|-------------------------|-------|
| Bal Bharati                                    |                                                      |                                                                                    |                         |       |
|                                                |                                                      | ONLINE PAYMENT                                                                     |                         |       |
|                                                | 108098                                               | nalest () *                                                                        |                         |       |
|                                                | Payment is com<br>1000021. Your p<br>through tracked | pleted, your Transaction Id is<br>seyment of Rs 1.00 is successful<br>109821587019 | G                       |       |
|                                                |                                                      | (finnet)                                                                           |                         |       |
|                                                | BALT                                                 | Noide                                                                              |                         |       |
| mudermid                                       | 108093                                               | Gludent Name                                                                       | NACTOC HUMAN            |       |
| Class                                          | 9.)                                                  | Section                                                                            | 0                       |       |
| Mobile Mg                                      | 9555667022                                           | Email                                                                              | ajaypooja1785@gmail.com |       |
| Father Name                                    | MR. AJAY KUMAR                                       | Father Mobile                                                                      | 9555667522              |       |
| Mother Name                                    | MRS. POOJA RANI                                      | Mother Mobile                                                                      | 9717906050              |       |
|                                                |                                                      |                                                                                    |                         |       |

# • Payment details will also be available on the parent portal

|               | E X Bet Bhoroll Public Scrool-Note |         |              |             |            |               |              |       | 10      | Logouth |         |        |        |  |
|---------------|------------------------------------|---------|--------------|-------------|------------|---------------|--------------|-------|---------|---------|---------|--------|--------|--|
| Buder Details |                                    |         | ECEIPT       |             |            |               |              |       |         |         |         |        |        |  |
| Shriey        |                                    | \$1.940 | Receipt Date | Receipt No. | Studyntiti | Wustern Harme | Adminuten Ro | Class | Section | Querter | Session | Amount | Payman |  |
| Hoting Boord  |                                    | a.      | 1-0+3100     | 1019        | 100010     | NATICIDADO    | 001003-18    | τ.    | 0       | 318     | 2020    | 100    | 0:9km  |  |